# **Ablaufplan PiBS-Basislehrjahr**

Informatik Studiumstart 2024 (Zürich)

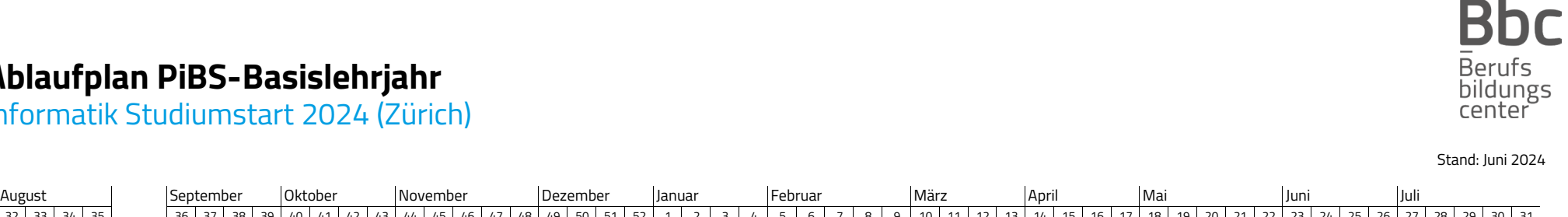

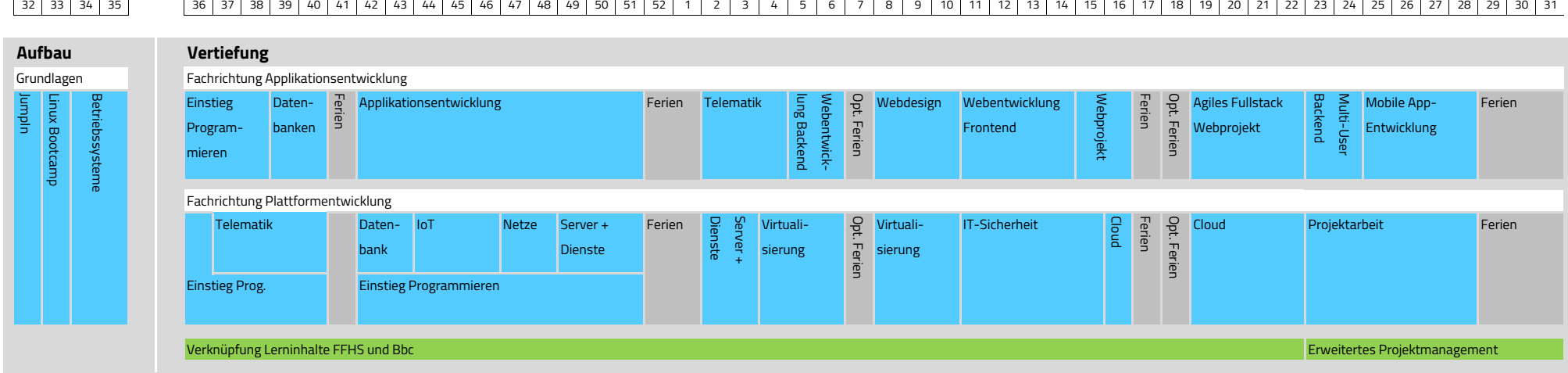

### **Ferientage**

Mo, 07.10.2024 - So, 13.10.2024 Ostern Fr, 18.04.2025 - Mo, 21.04.2025 Noch nicht bekannt Mo, 23.12.2024 - So, 05.01.2025 Sechseläuten Mo, 28.04.2025 Sportferien (otional) Mo, 10.02.2025 - So, 16.02.2025 Auffahrt Do, 29.05.2025 + Fr, 30.05.2025 Frühlingsferien (optional) Mo, 21.04.2024 - So, 04.05.2025 Pfingstmontag Mo, 09.06.2025 Sommerferien Mo, 14.07.2025 - So, 03.08.2025 Optionale Ferien je nach Anzahl Ferientage im Ausbildungsvertrag FFHS unterichtsfreie Zeit noch offen Herbstferien (optional) Weihnachtsferien

#### **Feiertage Prüfungstage**

## **Kurzbeschreibung der Ausbildungsmodule**

### Beide Fachrichtungen

#### **JumpIn**

Das JumpIn-Lager in Fiesch, VS ist der Start in dein Studium. Gemeinsame Aktivitäten und Workshops erleichtern deinen beruflichen Einstieg und fördern das gegenseitige Kennenlernen.

#### **Einstieg Programmieren**

Schritt für Schritt steigst du in die Grundlagen des Programmierens ein. Mit Python lernst du unter anderem was eine Variable, eine Schlaufe, eine Funktion oder ein Objekt ist.

#### **Linux Bootcamp / Betriebssysteme**

Du lernst, das für viele noch weniger bekannte, aber auf Servern umso mehr verbreitete Linux Betriebssystem kennen mit seiner mächtigen Konsole aber auch den zahlreichen Oberflächen. Danach gehst du bei Windows 11 in die Tiefe, weit über den normalen Anwender hinaus.

#### **Telematik (Plattformentwicklung)**

Die Planung und Konfiguration von einfachen Heim- oder Geschäftsnetzen gehören zu deinen Aufgaben. Durch verschiedene Labor-Aufträge werden theoretische Grundlagen mit der Praxis verknüpft. Ziel ist es, verschiedene Geräte über ein Netz miteinander zu verbinden.

#### **Telematik (Applikationsentwicklung)**

Netzwerke kommen auch in der Applikationsentwicklung zum Zuge bei verteilten Applikationen und Web Applikationen. Durch verschiedene Labor-Aufträge werden theoretische Grundlagen mit der Praxis verknüpft. Vertieft wird dabei die Client- / Server-Architektur und das HTTP-Protokoll behandelt.

#### **Datenbank**

Die Welt ist voller Daten, welche besonders sorgfältig gepflegt und geschützt werden. Entwickle Datenmodelle, erstelle, bearbeite und warte Relationale Datenbanken mit mehreren Tabellen und frage Daten mit SQL-Queries ab. Datenbanken sind oft die Grundlage von Applikationsentwicklungs-Projekten.

### Vertiefung Applikationsentwicklung

### **Applikationsentwicklung**

Moderne Applikationen werden oft in einer objektorientierten Hochsprache programmiert. Mit Java können die Programme auch plattformübergreifend verwendet werden. Du erweiterst dein Wissen aus dem Modul "Einstieg Programmieren" und entwickelst professionelle Software nach dem Clean Code Standard.

#### **Webentwicklung Backend**

Hinter den Kulissen jeder Webseite, Mobile App oder Desktopapplikation findet man ein Backend, dass mit Hilfe einer Datenbank verschiedene Dienste wie z.B. Authentifizierung oder Datenverwaltung ermöglicht. In diesem Modul lernst du, wie man mit dem Java Framework Spring Boot so ein Backend umsetzen kann.

#### **Webdesign**

Von der Idee über das Design bis hin zur fertigen Webseite mit HTML und CSS. Hier lernst du, wie das geht und auf was zu achten ist, damit deine Webseite später mit dynamischen Inhalten erweitert werden kann.

#### **Webentwicklung Frontend**

Aufbauend auf dem Backend- und Webdesign-Modul, lernst du wie man komplexe und interaktive Webapplikationen, wie z.B. twitch.tv, mit JavaScript und React umsetzt.

#### **Agiles Fullstack Webprojekt**

Mit dem gesammelten Wissen aus allen Webmodulen setzt du im Team eine Webapplikation von A-Z um. Dabei wird wie in der Praxis agil gearbeitet und die fertige Applikation wird auf eine Cloud- Plattform deployed.

#### **Mobile App-Entwicklung**

Du erstellst mit React Native deine eigene App für Smartphones. Über Programmierschnittstellen (APIs) steuerst du z.B. das GPS-Modul oder die Kamera und verwendest diese in einer interaktiven Anwendung.

### Vertiefung Plattformentwicklung

#### **IoT Grundlagen**

MQTT, InfluxDB und Grafana sind für dich nach diesem Modul keine Fremdwörter mehr. Mit diesen Tools erarbeitest du IoT-Lösungen der Zukunft.

#### **Netze**

Du lernst weiterführende Themen im Bereich Telematik kennen z.B. wie du ein Netz überwachst und sicherst. Du weisst nach diesem Modul wie Störungen in Netzen gefunden und behoben werden.

### **Server & Dienste**

Die Verwaltung von Benutzern und Ressourcen in einem Firmennetz sind sehr wichtig. In diesem Modul lernst du, was Freigaben sind, wie du ein Active Directory aufbauen kannst und wozu Dienste wie DNS und DHCP eingesetzt werden. In praxisnahen Aufträgen verschaffst du dir einen Einblick in die Server-Dienste und löst selbständig alltägliche Problemstellungen.

#### **Virtualisierung**

Lerne wie heute IT-Infrastrukturen virtualisiert werden. Dabei geht es darum, dass du vorgegebene Strukturen einschätzen, sowie die Virtualisierung planen und umzusetzen kannst.

#### **IT-Sicherheit**

Als Lernender mit Fachrichtung Plattformentwicklung vertiefst du den Bereich Netzsicherheit. Du erlernst verschiedene Techniken zur Sicherung von Netzen und Systemen und wendest diese praktisch an.

#### **Cloud**

Viele Daten liegen heute in der Cloud, sicherlich auch welche von dir. In diesem Modul lernst du wie man Dienste in einer Cloud installiert, diese konfiguriert, absichert und veröffentlicht. Ziel ist es deine lokale Serverumgebung mit Diensten aus der Cloud zu ergänzen, erweitern oder sogar zu ersetzten.